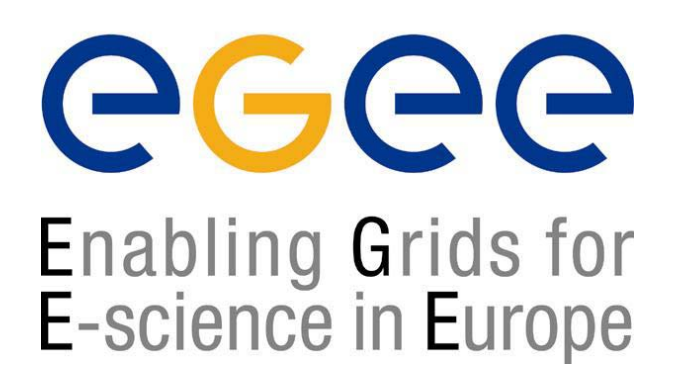

*First Latinamerican Grid Workshop Mérida, Venezuela, 15-20 November 2004*

www.eu-egee.org

# **Storage Services**

**Patricia Méndez Lorenzo**

**patricia.mendez@cern.ch**

**LCG Experiment Integration and Support CERN IT/GD-EIS**

**EGEE is a project funded by the European Union under contract IST-2003-508833**

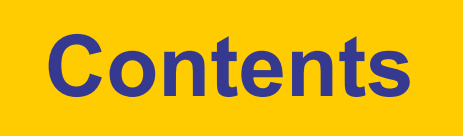

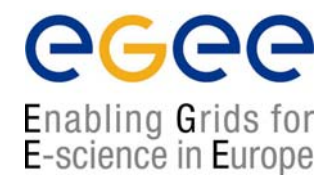

- **<b>**  Introduction
- ۩ SE types in LCG-2
- ۩ SRM (Storage Resource Manager Interface)
- ۩ GFAL (Grid File Access Library)
- ۩ Hands-on session

# **Introduction**

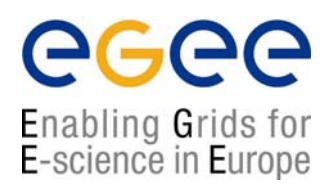

 $\triangle$  In the past distributed computing was quite focused on the computational aspect

> ¤ Supporting large distributed computational tasks ¤ Managing the sharing of the network bandwidth

#### $\vartriangle$  Today data access is becoming the main bottleneck

¤ Huge amount of data (~PB)

- ¤ Distributed in many sites
- ¤ Not all of them can be replicated

#### ⌂ What a Storage Element should provide

¤ The SE resources have to provide a good access and services to storage spaces

¤ Middleware has to be able to manage different storage systems uniformly and transparently for the user

## **SE Components in LCG-2**

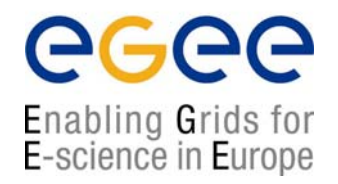

#### **1. The Data can be accessed using the following protocols:**

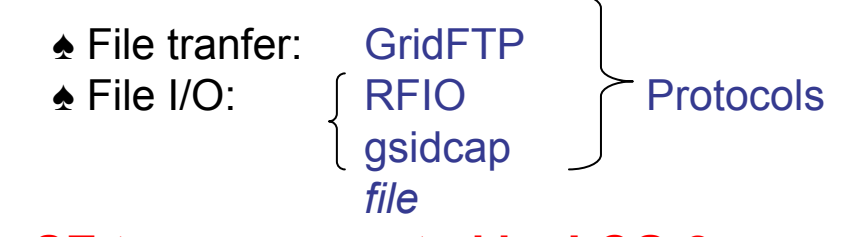

#### **2. SE types supported by LCG-2:**

♠ Classic SE (disk server): GridFTP + RFIO ♠ SRM-dCache disk pools: GridFTP + gsidcap Protocols ♠ SRM-Castor Mass Storage Systems: GridFTP + RFIO

#### **3. User demands for reliable storage and storage management capabilities:**

- ♠ Transparent access to files (migration to/from disk pool)
- ♠ File pinning
- ♠ Space reservation
- ♠ File status notification
- ♠ Security
- ♠ Life time management

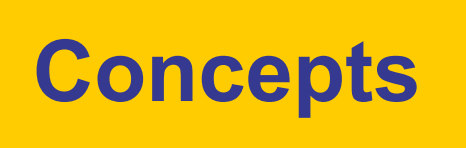

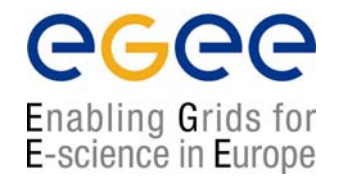

#### ۞ **Storage Resource**

¤ Every storage system able to provide storage to different clients

#### **۞ Disk pool managers: dCache and Castor**

¤ Middleware modules able to manage distributed storage servers in <sup>a</sup> centralized way

- Disk pools
- Tapes system

¤ Physical disks or arrays are combined into a common file system

#### ۞ **SRM (Storage Resource Manager)**

¤ Middleware module designed to optimize the use of the storage resources

¤ It interacts with the operative systems and MSS (Mass Storage Systems) to Transparent for the user. He has not to know the names of the disk make file archiving, staging antappinheing transparent to users

- ¤ Supervises and manages transfer using specific protocols (GridFTP)
- ¤ Designed to relocate and reuse dynamically the space

### **SRM in an example**

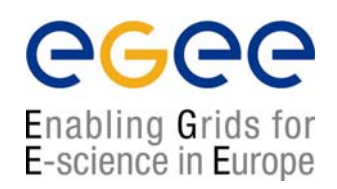

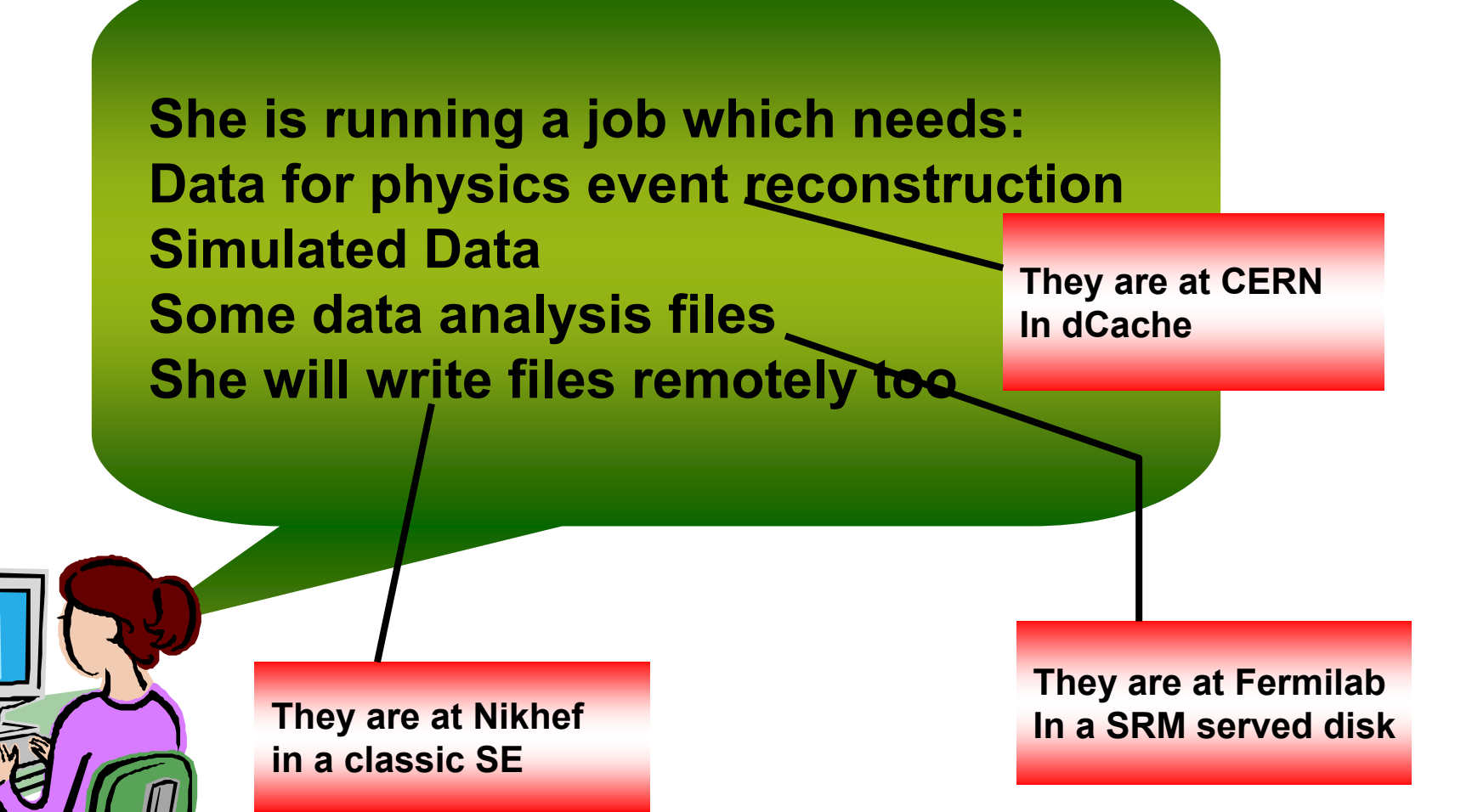

### **SRM in an example**

SRM

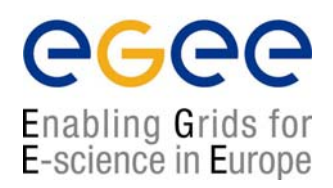

**This is dCache speaking… Sure you can connect!, but To use a special protocol to** 

We are a classic **SE**, well no **You need another paramete to do with dCache**

I talk to them on your behalf I will even allocate space for your files And I will use transfer protocols to send your files there

**Castor, yes?... No sorry, no Do with classic CE ….** 

### **Not only protocols… SRM makes more**

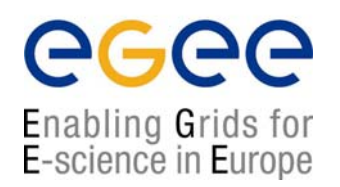

#### **What she has to do:**

1. To find a way to determine the file she needs, for example:

a) Looking into file catalogues b) Data bases

- 2. She will obtain some LFNs
- 3. Then she has to find the physical locations PFN

Files can be replicated in different sites

#### Once the files are found we have to access them

 $\rightarrow$  The middleware will determine the best file to be accessed by the application

- 1. Choose the site where to take the files from
- 2. Perform a planning based on a certain strategy
	- a) Move the application close to the file  $(Exécute file pinning)$
	- b) Move the file(s) close to the computing resource
	- c) Move application and data somewhere else

(Perform space allocation and Local pinning of the file at destination)

3. Execution of the plan

### **SRM Use Advantages**

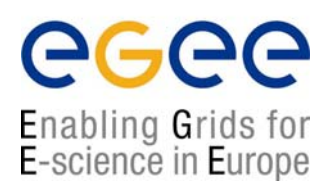

◙ Quota managements, freeing space if needed, space allocation, file pinning… done by SRM

◙ It makes the user's life easier: user has not to try many times before the storage system is free. SRM queues the request and informs the user on the status of the request

◙ It is resilient to network failures

 $\blacksquare$  Isolate clients from errors in the storage systems

◙ It is able to work in "streaming mode" in the case the user needs a huge number of files

### **GFAL: Grid File Access Library**

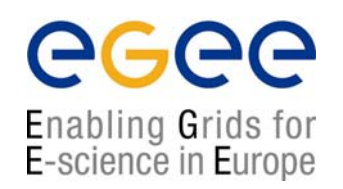

#### **Interactions with SE require some components:**

- $\rightarrow$  Replica catalog services to locate replicas
- $\rightarrow$  SRM
- $\rightarrow$  File access mechanism to access files from the SE on the WN

**GFAL:** 

- $\rightarrow$  Hides all these operations
- $\rightarrow$  Presents a POSIX interface for the I/O operations
	- $\rightarrow$  Single shared library in threaded and unthreaded versions

libgfal.so, libgfal\_pthr.so

 $\rightarrow$  Single header file

#### gfal\_api.h

**Supported protocols:**

- $\rightarrow$  file (local or nfs-like access).
- $\rightarrow$  dcap, gsidcap and kdcap (dCache access)
- $\rightarrow$  rfio (castor access)

### **Some remarks on RFIO**

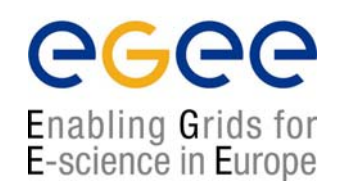

#### **RFIO requires a specific format in SURLs and TURLs**

**For classic SEs:** double slash after the hostname **sfn://lxb0710.cern.ch//flatfiles/SE00/dteam/my\_file rfio://lxb0710.cern.ch//flatfiles/SE00/dteam/my\_file**

**For Castor backends:** the hostname is included in the path **sfn:///castor/cern.ch/grid/dteam/my\_file rfio:///castor/cern.ch/grid/dteam/my\_file**

If the catalogs contain incorrect SURLs, programs using LFNs and GUIDs with GFAL and RFIO will fail  $\blacktriangleright$  solved with SRMs and LFC

#### **Programs using the RFIO API (e.g., under GFAL)...**

...will not work from the UI  $\blacktriangleright$  Have to be executed in a WN will not work from a WN to access SF in a different site The reason is that RFIO is not GSI-enabled and requires exact mapping from user's uids in the WN and the SEs.

## **gfal-gridftp commands**

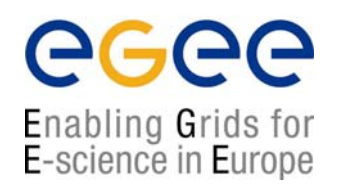

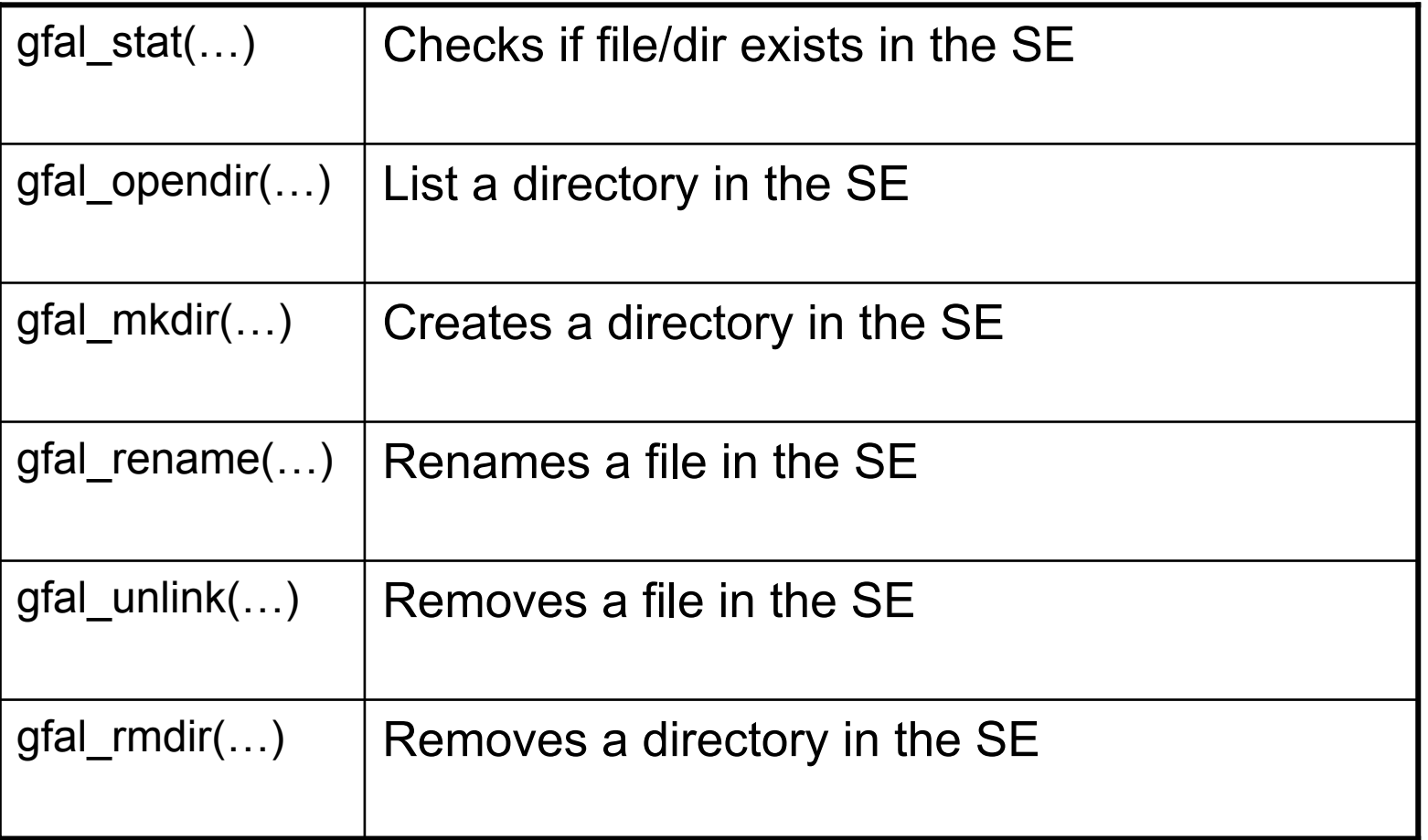

## **GFAL: Catalog API**

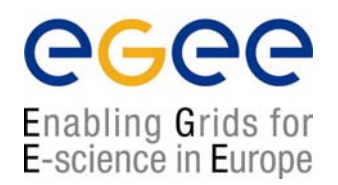

int **create\_alias** (const char \*guid, const char \*lfn, long long size) int **guid\_exists** (const char \*guid) char \***guidforpfn** (const char \*surl) char \***guidfromlfn** (const char \*lfn) char \*\***lfnsforguid** (const char \*guid) int **register\_alias** (const char \*guid, const char \*lfn) int **register\_pfn** (const char \*guid, const char \*surl) int **setfilesize** (const char \*surl, long long size) char \***surlfromguid** (const char \*guid) char \*\***surlsfromguid** (const char \*guid) int **unregister\_alias** (const char \*guid, const char \*lfn) int **unregister\_pfn** (const char \*guid, const char \*surl)

### **GFAL: Storage API**

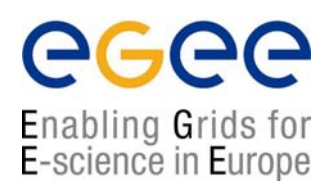

int **deletesurl** (const char \*surl )

- int **getfilemd** (const char \*surl, struct stat64 \*statbuf )
- int **set\_xfer\_done** (const char \*surl, int reqid, int fileid, char \*token, int oflag )
- int **set\_xfer\_running** (const char \*surl, int reqid, int fileid, char \*token )
- char \***turlfromsurl** (const char \*surl, char \*\*protocols, int oflag, int \*reqid, int \*fileid, char \*\*token )
- int **srm\_get** (int nbfiles, char \*\*surls, int nbprotocols, char \*\*protocols, int \*reqid, char \*\*token, struct srm\_filestatus \*\*filestatuses )
- int **srm\_getstatus** (int nbfiles, char \*\*surls, int reqid, char \*token, struct srm\_filestatus \*\*filestatuses )

## **GFAL: File I/O API (I)**

Enabling Grids for E-science in Europe

int **gfal\_access** (const char \*path, int amode);

```
int gfal_chmod (const char *path, mode_t mode);
```

```
int gfal_close (int fd);
```
int **gfal\_creat** (const char \*filename, mode\_t mode);

```
off t gfal lseek (int fd, off t offset, int whence);
```

```
int gfal_open (const char * filename, int flags, mode_t mode);
```

```
ssize t gfal read (int fd, void *buf, size t size);
```

```
int gfal_rename (const char *old_name, const char *new_name);
```

```
ssize_t gfal_setfilchg (int, const void *, size_t);
```

```
int gfal_stat (const char *filename, struct stat *statbuf);
```

```
int gfal_unlink (const char *filename);
```

```
ssize t gfal_write (int fd, const void *buf, size t size);
```
## **GFAL: File I/O API (II)**

egee Enabling Grids for E-science in Europe

int **gfal\_closedir** (DIR \*dirp);

```
int gfal_mkdir (const char *dirname, mode_t mode);
```
DIR \***gfal\_opendir** (const char \*dirname);

struct dirent \***gfal\_readdir** (DIR \*dirp);

int **gfal\_rmdir** (const char \*dirname);

## **GFAL, SRM and MSS**

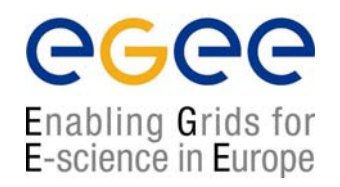

- **1. GFAL will be the highest level interface**
- **2. It will take of SRM and Replica Managers and protocols (transparent for the user)**
- **3. SRM will take care of the handling with MSS (not visible for the user)**

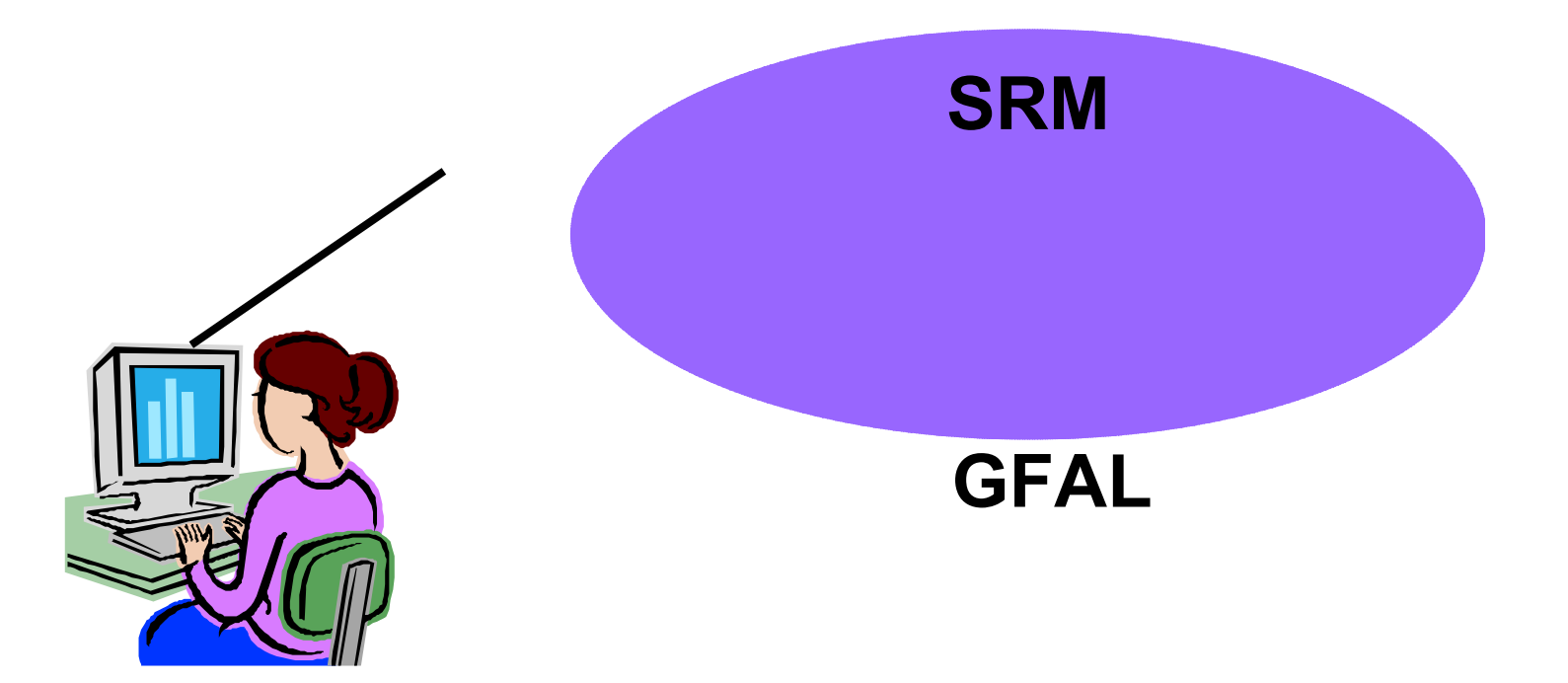

### **Hands-on Session**

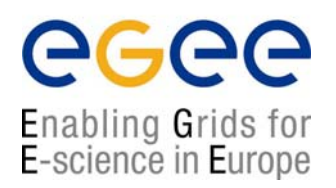

### **Exercises:**

1. Check the syntax of the GFAL API in the manpages and in \$LCG\_LOCATION/include/gfal\_api.h

2. Submit a job that creates a file, writes the date in it every second for 10 seconds and registers the file

3. Submit a job that opens a file already registered in Grid and reads only the first 20 lines. Retrieve them with the std. output of the job

### **General Remarks:**

- Use skeletons and solutions included in GFAL\_exercises folder
- Remember to use double slash in the SURLs to be used with RFIO under GFAL
- The programs will not work directly from the UI. You have to send them in a job to be executed in a WN. They will not be able to access SEs in different sites either

### **Hands-on Session**

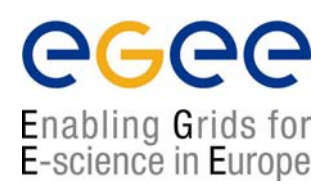

### **Remarks (I):**

- You need to include the "gfal.h" library as an "extern C"
- You should open the file and read characters until the 20<sup>th</sup> line is reached
- Hint: read one char a time and compare it to the newline character

## **Hands-on Session**

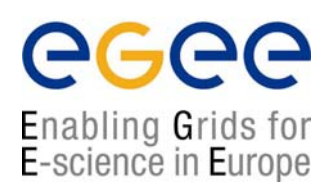

#### **Remarks (II):**

- First, create an application that writes the file. Use the skeleton of "gfal\_time\_write.cpp" for the timing tasks (need to include "time.h" and "unistd.h"). As destination filename, a SURL has to be used.
- Second, create an application that registers the created file (providing its SURL), using register\_pfn and create alias (since register alias is used for extra LFNs). Use functions from "uuis/uuid.h" for the manul GUID generation, as shown in the skeleton of "gfal\_time\_reg.cpp".

Hint: You may use gfal stat, to check the file existence and its size.

- Now, create an application that performs this registration using lcg\_utils. See that this other way is simpler. "gfal\_time\_reg\_lcg.cpp
- Integrate both creation/writing and registration in a single program. See "gfal\_time\_complete.cpp".